$MM-73$ 

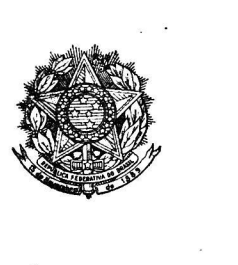

MH-73<br>SERVIÇO PÚBLICO FEDERAL<br>S.M. E.S - Centro Curdionismal DISTRIBUIÇÃO<br>de Valtaire DISTRIBUIÇÃO DISTRIBUIÇÃO 1 marçs - mais 19<br>9 mais - junks / 18 ~ MODELO N.'

PÚBLICO

 $\overline{\phantom{a}}$ 

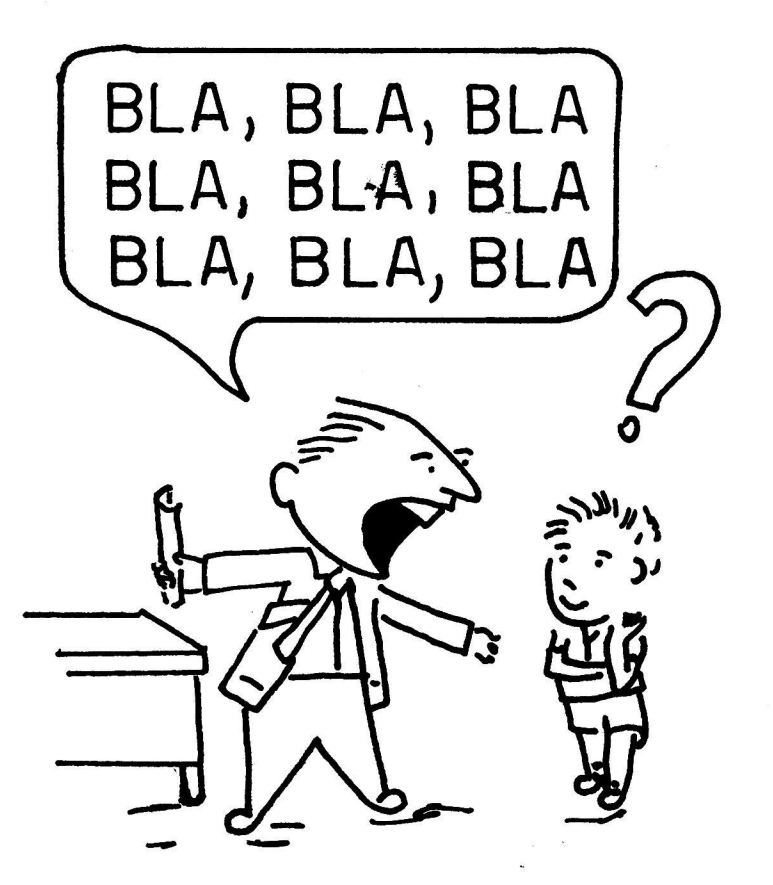

# ...falar NÃO é bastante ... USE RECURSOS AUDIOVISUAIS

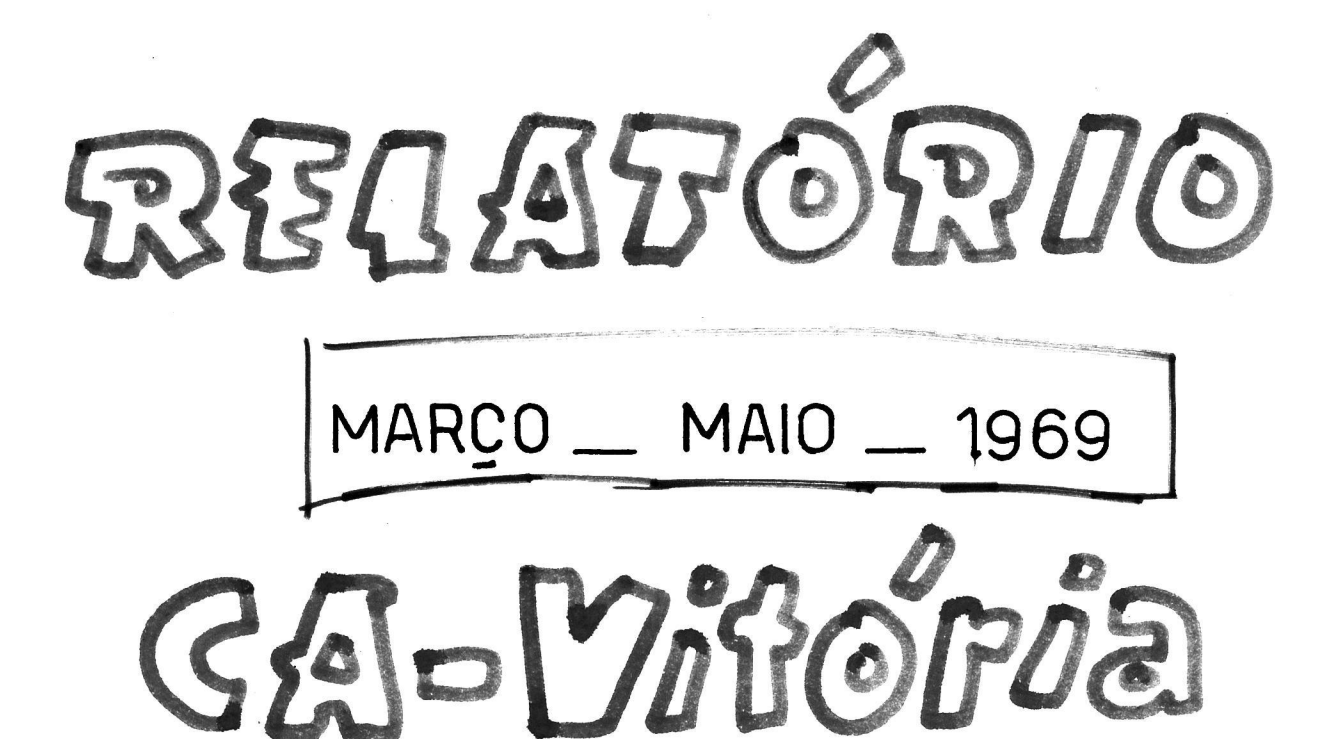

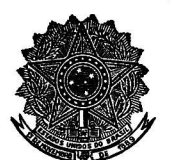

MINISTÉRIO DA EDUCAÇÃO E CULTURA INSTITUTO NACIONAL DE ESTUDOS PEDAGÓGICOS CENTRO AUDIOVISUAL DE VITÓRIA - E. SANTO AV. FLORENTINO AVIDOS, 514 - 8.º ANDAR - TEL, 2 5420 AV. FLORENTINO "mos. ~ 514 \_- s: ANDAR .- TEL. 2 <sup>5420</sup>

Of. CAV/u7/69 Vitória, 27 de maio de 1969.

 $22 - 8 - 69$ 

ER

 $DPI$  $$D($  $SAV$  PROTOC

 $\sim$ 

 $1223/69$ 

Do Chefe do CAVitória Ao Senhor Diretor do INEP Assunto: Relatório

Senhor Diretor:

 $\frac{1}{\sqrt{2}}$ 

-Temos o prazer de encaminhar, para a apreciação de V.S.ª, o relatório das atividades dêste Centro, referente ao períg do de 16/3 a 15/5/69.

Valemo-nos da oportunidade para renovar os nossos protestos de elevada estima e distinta consideração.

 $\sqrt{2}$ GOMES BRASTT.  $a \downarrow$ 

EA Chefe'do CAVitória

 $CBPE/15.8.69$ 

Ilmº. Sr. Dr. Guido Ivan Marques de Carvalho DD. Diretor do INEP Ministério da Educação e Cultura — lOº andar ' Alinisterio da Educação e de Estados e de Estados e de Estados e o continente e o continente e o continente e<br>Caixa Postal 1669 - ZC 00 RIO DE JANEIRO — GB

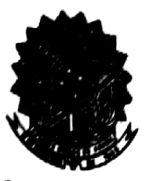

MINISTÉRIO DA EDUCAÇÃO E CULTURA INSTITUTO NACIONAL DE ESTUDOS PEDAGÓGICOS CENTRO AUDIOVISUAL DE VITÓRIA - E. SANTO AV. FLORENTINO AVIDOS. 514 - 8.º ANDAR - TEL. 2 5420

### $\begin{array}{cccccccccc} \mathbf{R} & \mathbf{E} & \mathbf{L} & \mathbf{A} & \mathbf{T} & \mathbf{0} & \mathbf{R} & \mathbf{I} & \mathbf{0} \end{array}$

UNIDADE: Centro Audiovisual de Vitória PERÍODO: 16 de março a 15 de maio de 1969

### I - VISITAS

Dia 13/5/69 - Professor Pery Pôrto, acompanhando uma equipe de técnicos da USAID, a fim de tomarem conhecimento das atividades do CAV e suas condições de funcio namento.

Dias 15 e 16/5/69 - Professor Marcos Roberto Mendonça Guimarães, fazendo levantamento da situação do CAV.

### II - ADMINISTRAÇÃO

a) Relatório do período de 1º/1 a 15/3/69 Revisão de arquivos e fichários Arquivamento Contrôle de material Tabela de pagamento Pagamentos Contrôle de verba Balancetes Anotações e informações Orientação de trabalhos datilográficos e administrativos Redação e datilografia de expedientes diversos Atendimento Revisão, composição e datilografia de apostilha: Histologia Animal.

### b) Datilografia de:

- Minutas de trabalhos diversos Relação de equipamento e acessórios Quadro de Pessoal Organograma Fichas individuais - em número de 12 Informações sôbre o CAV
- Stencil:

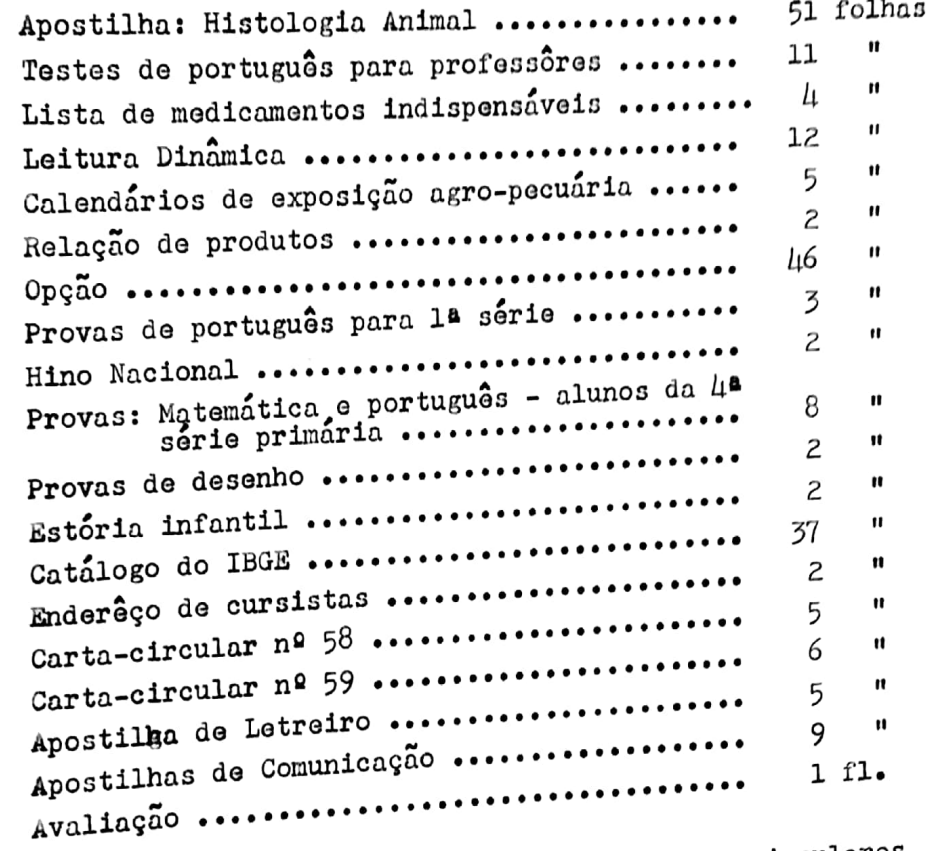

- c.) Alciamento e grampeação de apostilhas e cartas-circulares
	- Serviços de limpeza e manutenção

Expedição das cartas-circulares números 58 e 59 Oficios expedidos: 15  $\cdot$  3 Declarações  $: 4$ Atestados  $:47$ Recibos

Fls. <sup>3</sup>

- Obs.: 1 A Encarregada da Seção de Administração, Maria Stella de Souza, esteve na Guanabara nos dias 7, 8 e  $9/4/69$ a fim de tratar de assuntos relacionados com a admi nistração do CAV.
	- 2 A signatária do presente também esteve na Guanabara nos dias 17 e 18/4/69, com a finalidade de participar de reuniões na USAID e no INEP, para esclarecimentos sôbre o CAV.

### III - SEÇÃO DE PRODUÇÃO E TREINAMENTO

a) Carta-circular nº 58 - 700 exemplares ............ - anexo 1 Carta-circular nº59 - 700 Apostilha: Letreiro - 100  $-700$  " ........... - anexo 2" Letreiro - 100  $^{\prime\prime}$  ............ - anexo 3

### b) Empréstimo de Material

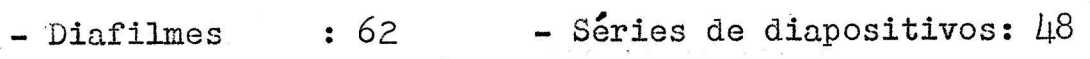

- Projetor fixo : 10 vêzes . . . . . . . . .

- Gravuras:

 $2$  vezes Estações do ano .......................  $\mathbf{H}$ Indígenas ..............................  $\overline{c}$  $\overline{5}$  $\mathbf{H}$ Páscoa ................................. Profissões (14 peças) ................. 5  $\mathbf{H}$  $\mathbf{H}$ Quadros da Revista do Ensino ..........  $2\mu$ 

- Reportagens:

Nova York Milão Sêca do Nordeste Bolivia Acre Descobrimento do Brasil Guarapari A vida no sertão

- Fotografias de vultos históricos .............. 8 vêzes

- Apostilhas:

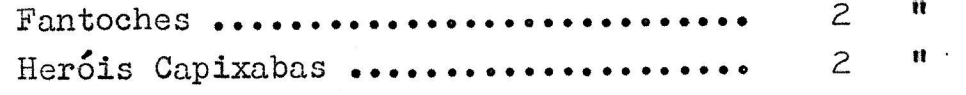

### Flanelogravuras:

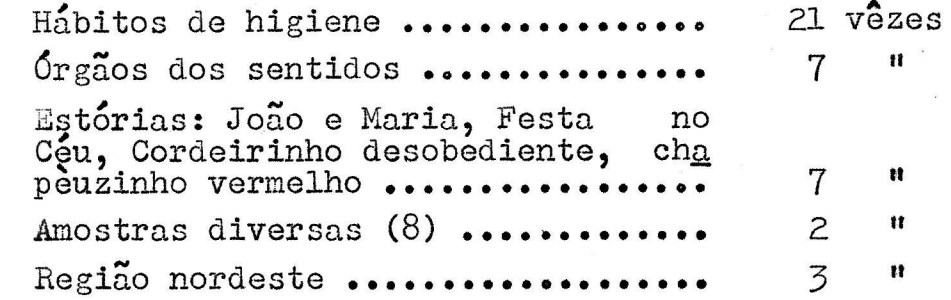

c) Orientação a 30 professorandas sôbre a aplicação de recursos audiovisuais no ensino.

Orientação a 50 pessoas para pesquisas diversas.

### 1v - SETOR DE ARTES GRÁFICAS

Labuto's Cursos

- 5 cartazes — didáticos — Leitura dinâmica

Curso Itamarati

6 cartazes — divulgação

### Colégio do Carmo

Pré—livro - 8 páginas

INDA — DR/E.S

l mapa do Esp. Santo dividido em municípios

SESI - Seção Serviço Social

<sup>20</sup>cartazes — divulgação do Serviço Jurídico "

### Concurso para Ensino Médio

<sup>5</sup>desenhos em stencil — Português

### Legião Brasileita de Assistência

<sup>5</sup>cartazes — Recrutamento p/cursos de Formação doméstica

### Campanha Nacional de Alimentação Escolar

Álbum seriado — comisSões municipais — 5 fls.

### G, E. "Augusto Carvalho"

 $6$  desenhos em stencil - provas p/ $\mu$ <sup>o</sup> ano primario

### UPPES

Capa p/Boletim — desenho em stencil

### Curso Pré-Salesiano

Apostilha de Histologia — 28 esquemas - desenho em stencil

### Faculdade de Filosofia — UFES

<sup>7</sup>cartazes: divulgação - Curso de Memorização

### V \_ MIMEOGRAFIA

### Curso Pré—Médico Salesiano

Histologia Animal - apostilha .................... 33.000 fôlhas

### Labuto's Cursos

I

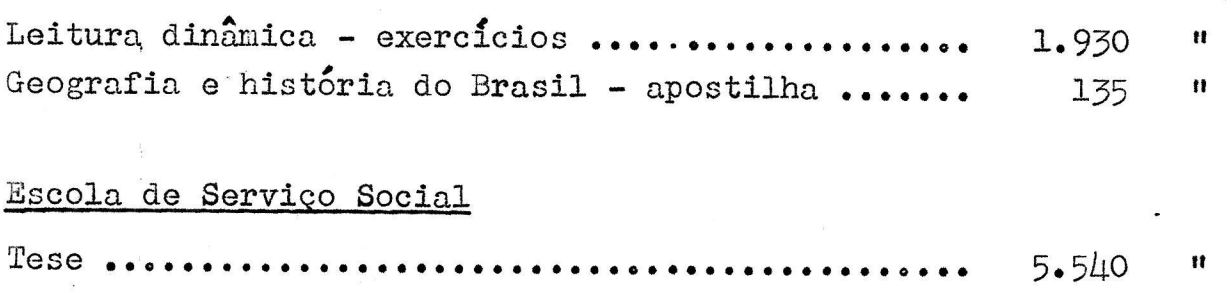

### Colégio Estadual do Esp. Santo

CirCUlar o.ooooooonclooouu00.00.0000...nepnoooolooc ZOO "

### Colégio Municipal - Vienense

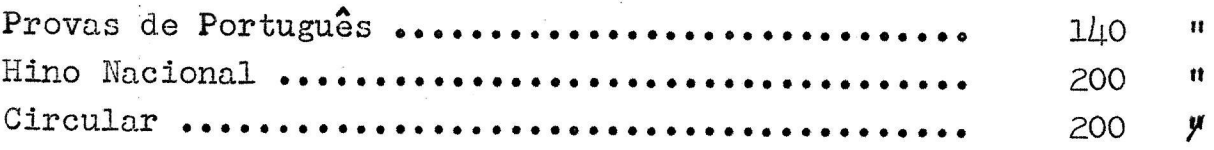

### Grupo Escolar "Augusto Carvalho"

Provas\_p/uº ano primário ......................... 315 $\mathbf{u}$ 

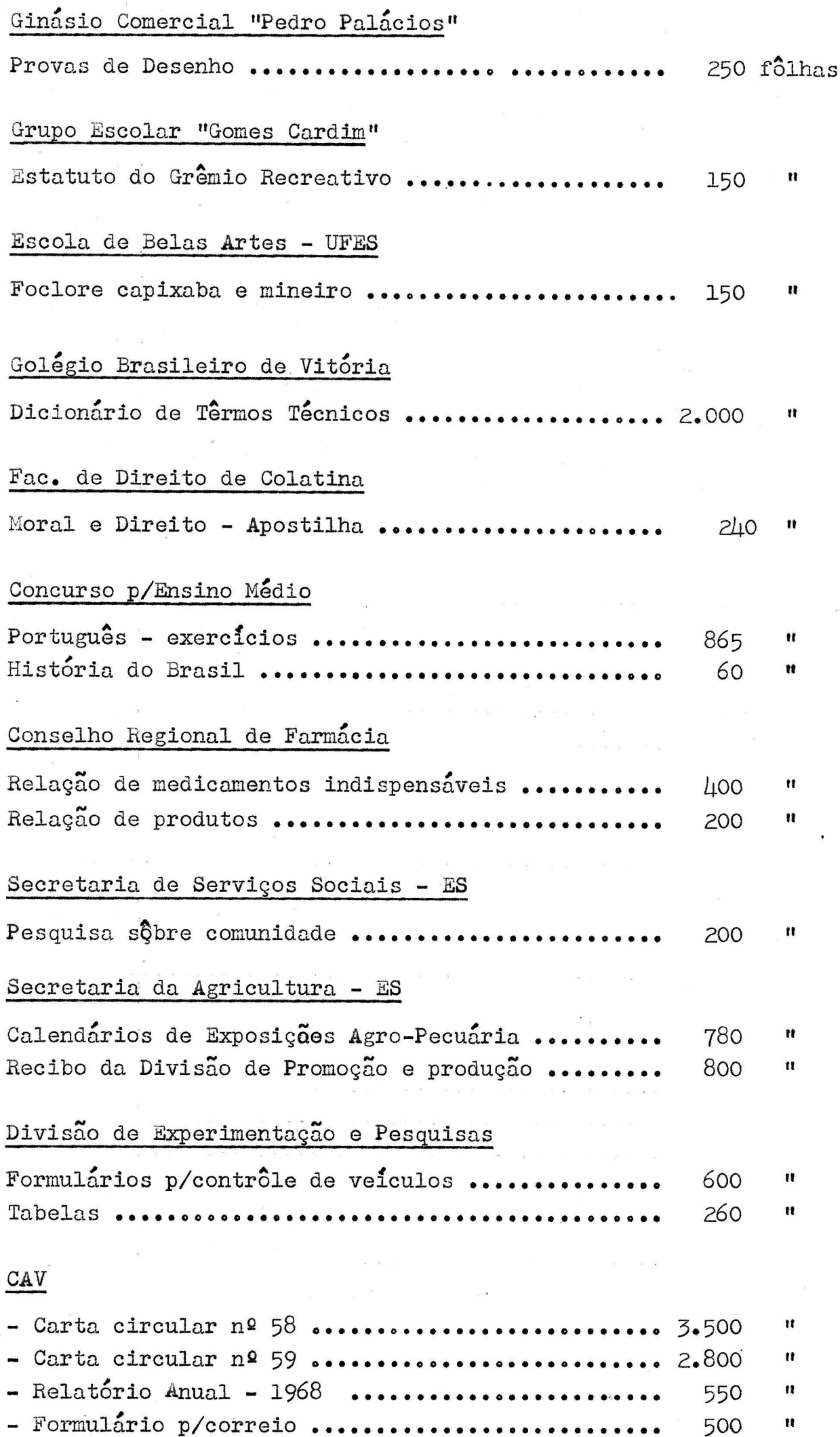

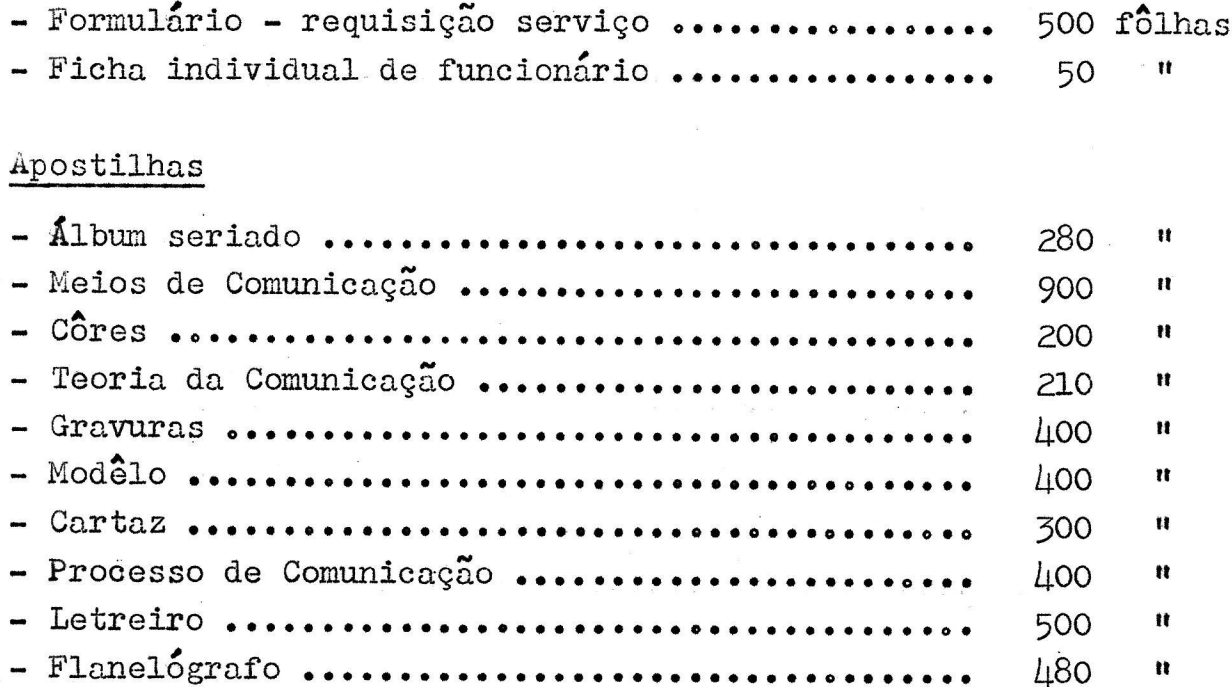

### VI - SETOR FOTOGRÁFICO

Escola de Medicina - UFES

72 diapositivos - Cardiologia

### EMESCAM

31 diapositivos- Patologia

Fac. de Farmácia - (Estadual)

36 diapositivos - Farmagnosia े छ । 36 - Microbiologia

Fac. de Filosofia - UFES

150 diapositivos - Zoologia

Escola de Belas Artes - UFES

393 diapositivos - História da Arte 36  $\pmb{\mathcal{H}}$ - Arquitetura Romana

Vitori $\frac{d}{d}$ , 23/de maio de 1969. Chete do CAVitória

ANEXO 1

CENTRO AUDIOVISUAL DE VITÓRIA - INEP - MEC  $Av$ . Florentino Avidos, 514 - 1º andar - Vitória - ES Tel.: 2-5420

BLA, BLA, BLA.

BLA, BLA, BLA, BLA,

BLA, BLA, BLA, BLA.

FALAR NÃO É BASTANTE

Carta-Circular 58 Abril 1969

Prezado Educador,

Novamente com você para con tinuarmos a nossa conversa sôbre MU SEU DIDATICO, uma entre muitas instituições que funcionam através de atividades extraclasses.

Entre as instituições d e atividades extraclasses, além do MU. SEU, acham-se incluídas: Biblioteca, Centro de Estudos, Centro Cívico, Ex posições, Semana de Estudos, Teatro Escolar, Cooperativa, Banco, Grupo Folclórico, Clube de Leitura etc., tôdas com o fim de levar o aluno a observar, discutir, entrevistar, pes USE RECURSOS AUDIOVISUAIS quisar, experimentar.

> Quando fundadas no ensino médio, têm por fim satisfazer as ne cessidades de expansão do adolescen te, definindo melhor a personalida-

de dos jovens, concedendo-lhes maior segurança ao participarem da vida social.

Até a próxima vez quando enviaremos mais algumas informações sôbre MUSEU.

CORDIAIS SAUDAÇÕES. Chefe do CA- Vitória

## VAMOS ORGANIZAR UM VIVARIO?

O estudo de sêres em condições vivas já adquiriu maior alcance do que o realizado sôbre animais secos e empalhados. Os animais vivos ajudam o professor a desenvolver o espi que faz o naturalista que se embrenha pelas matas ou pelo mar a fim de descobrir e observar o comportamento dos sêres forma dores da nossa flora e da nossa fauna. Como então levar os alunos a observarem na sala de aula o trabalho num formigueiro e numa colméia, a ação destruidora do cupim, a metamorfose de uma borboleta, a habilidade das minhocas em arar o solo e da aranha ao tecer uma teia?

Nada mais fácil do que manter os animais vivos na sala de aula. E só comstruir VIVÁRIOS.

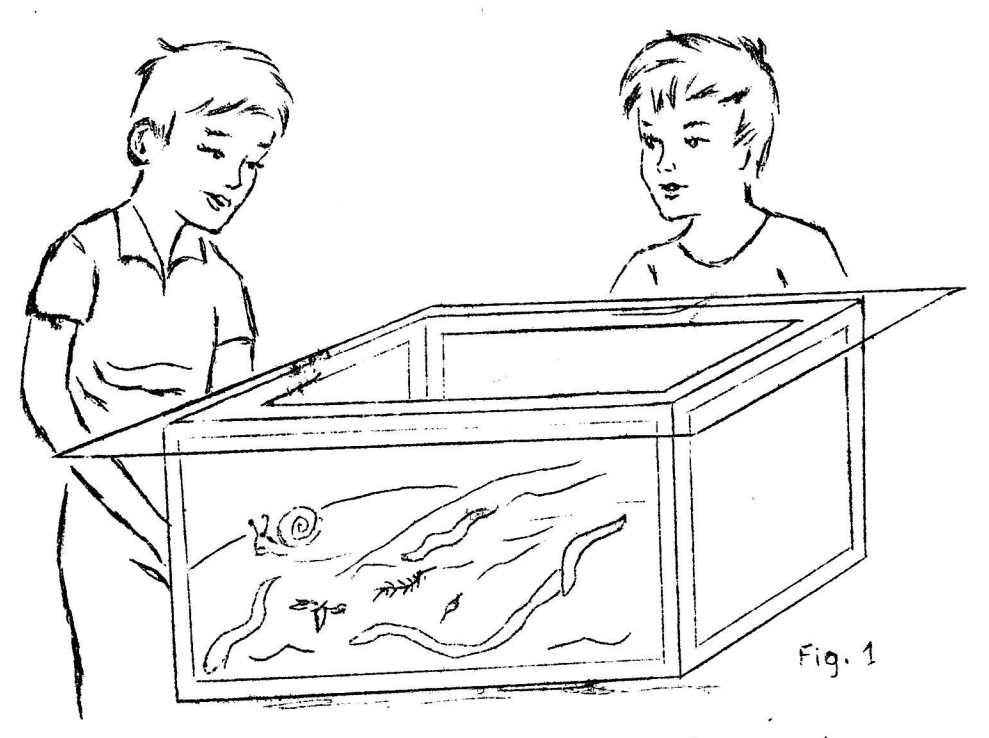

Eis um modêlo de VIVÁRIO (fig. 1) que você e seus alunos poderão construir. Aproveite pedaços de vidros de vi draças quebradas, providencie uma armação de fôlha de flan dres. Ajuste os vidros na armação vedando com massa de vidra ceiro (gêsso e óleo de linhaça). Animais que vivem no ,solo, como lesmas, minhocas, formigas, gongolôs, aranhas etc., podem ser observados no vivário do modêlo acima.

 $= 1 =$ 

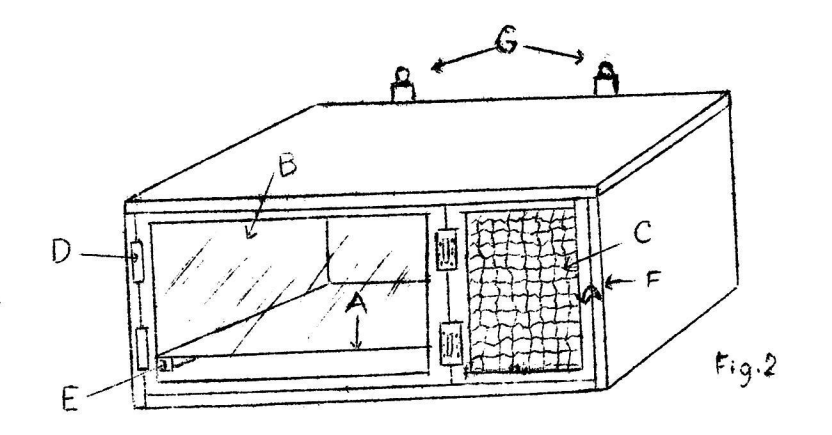

Vivário para manter pequenos animais vivos

- A Estrado de madeira que serve de assoalho e facili ta a limpeza.
- B Porta de vidro para facilitar a observação
- C Lance menor de porta coberto com tela de arame
- D Dobradiças para articular a porta com o caixote
- E Corrediças de madeira para apoiar o assoalho
- F Trinco para fechar a porta
- G Suspendedores para colocar o vivário numa parede.

Neste vivário podem ser observados mamíferos como ratos branços, porco da India, preá, répteis como lagartixa, camaleao.

MAMIFEROS

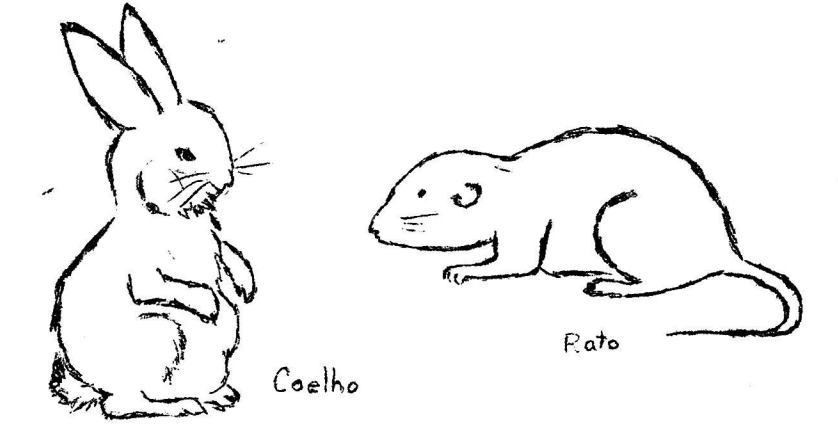

OBSERVANDO MAMIFEROS - Os alunos observarão o aspecto físico, hábitos de alimentação e locomoção dêsses animais.

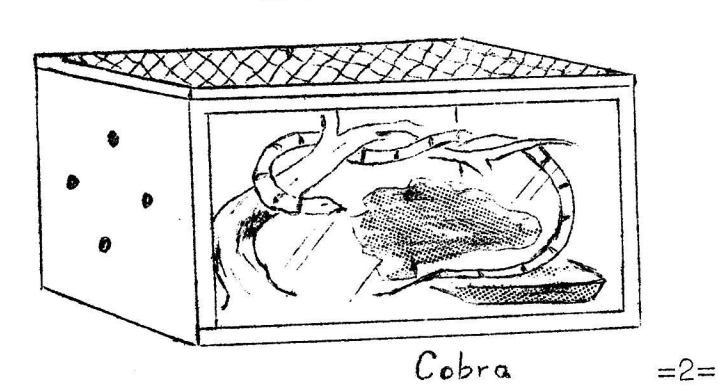

REPTEIS

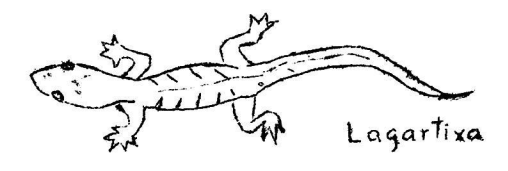

OBSERVANDO OS RÉPTEIS - Ao observar os animais acima, os alunos notarão principalmente o tegumento, as placas córneas por onde êles ouvem e a temperatura que os caracterizam. Vão perceber as ventosas que permitem a locomoção dos animais na parede ou no teto

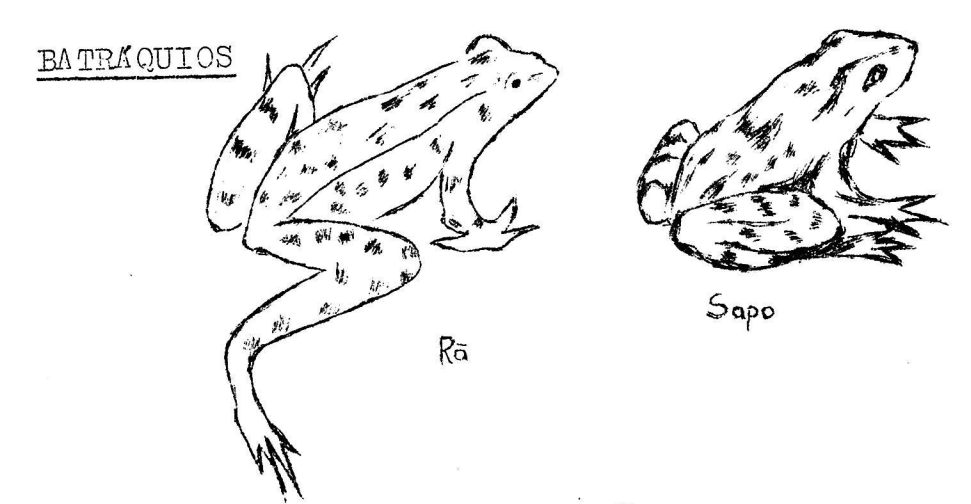

OBSERVANDO OS BATRKQUIOS — Os sapos não vivem dentro d'água, mas não resistem no vivário sêco. Convém manter a camada de terra sempre molhada. Coloca-se uma lata de goiabada, água, para que êle se molhe quando sentir o vivário sêco. Co locam-se no vivário: môscas, gafanhotos, mosquitos e os alunos observarão o sapo segurar a prêsa com um golpe de língua lançada para fora e recolhida ràpidamente como se fôsse. um<br>chicote, Observar as patinhas do sapo ou da ra el perceber chicote. Observar as patinhas do sapo ou da ra e <sup>a</sup>importância das patas trazeiras nos saltos.

As ras gostam de permanecer dentro d'água somente com o focinho de fora para respirar.

INSETOS

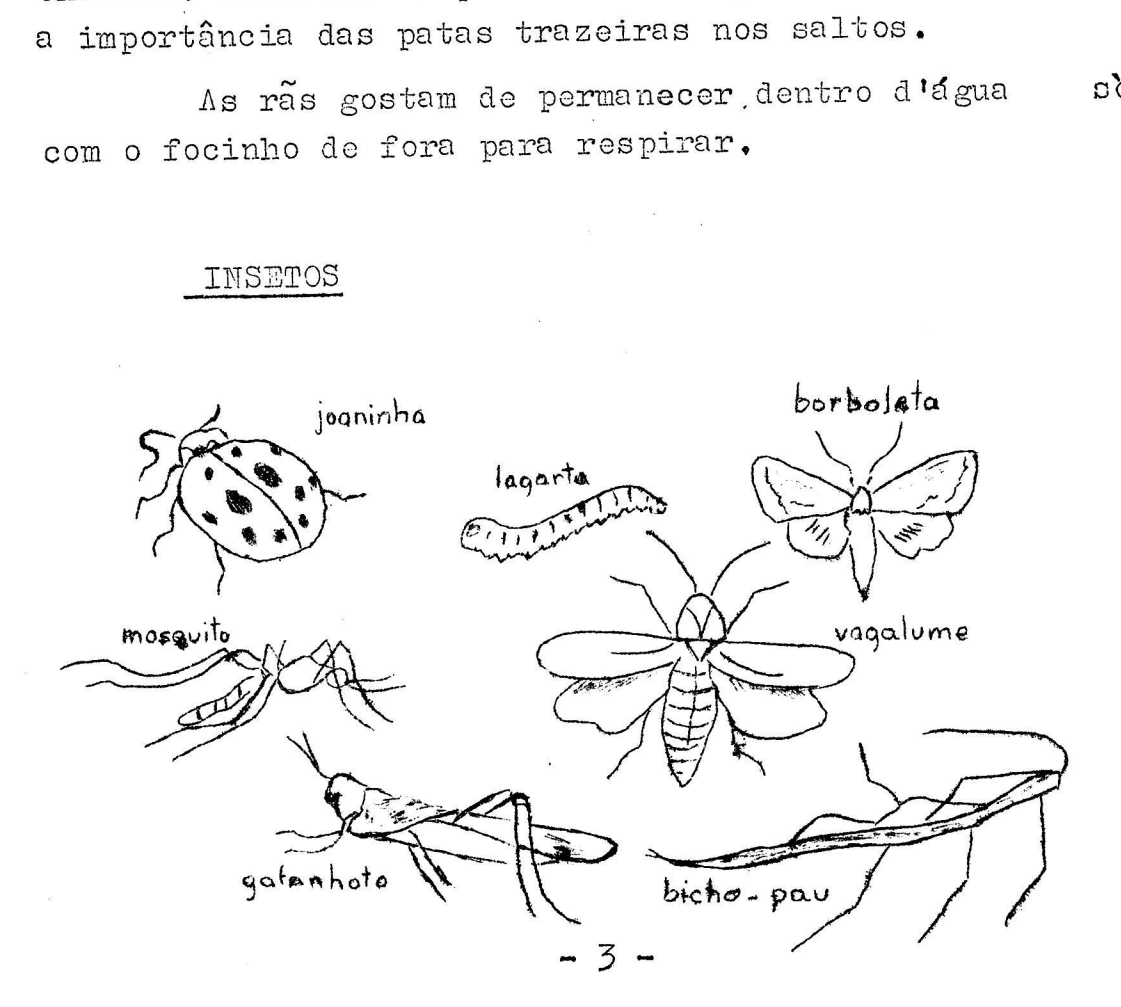

### OBSERVANDO OS INSETOS

. O vivário precisa de insetos para a sua própria manutenção. Convém colocar dentro do vivário um vaso pequeno com planta para ornamentá-lo. Os louva-deuses comem pequeninos in setos vivos; pode-se colocar uma banana bem madura para atrair as mosquinhas que lhe servirao de alimentos.

Os gafanhotos comem fôlhas.

Os alunos observarão as principais características dos insetos, como as antenas, o número de patas ou asas. Nota rão os movimentos respiratórios; descobrem os orifícios do tó rax e do abdômen por onde entra e sai o ar.

Será muito fácil observar a lagarta e a crisálida que precede o aparecimento da borboleta ou mariposa. Formigas, lar vas, môscas, mosquitos, bicho-pau e outros oferecem carateris ticas bem interessantes.

#### VERMES

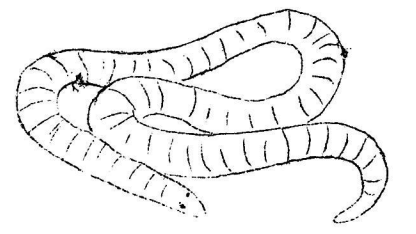

#### OBSERVANDO A MINICOLA

Cavando o jardim, os alunos encontrarão minhocas que poderão conservar-se e reproduzir-se em terrários de vidro com uma porção de terra misturada com detritos orgânicos, farelo ou serragem, fôlhas de alface e cenoura.

Mantém-se o terrário úmido, protegido do sol, em lugar fresco. Será fácil notar que a minhoca alimenta-se engolindo a terra e que assim milhões de minhocas arejam a terra e realizam importante tarefa, qual seja a de renovar as cama das superficiais do solo, funcionando como um arado, concluindo-se dai, a sua utilidade para o lavrador.

-4-

 $AKEXO2$ 

CENTRO AUDIOVISUAL DE VITÓRIA - INEP - MEC Av. Florentino Avidos, 514 - 1º andar - Vitória - ES

> Carta-Circular 59 maio 1969

Prezado Educador,

Já vimos como organizar terrários e aquários para o estudo de animais vivos, quando convers<u>a</u> mos sôbre a criação de MUSEU anima do na escola. Em se tratando de plantas, precisa-se de um canteiro ou pequeno hôrto onde os alunos te rão oportunidade de observar as  $v_{\Delta}$ riadas espécies vegetais e suas di versas funções, através de experi mentos capazes de levar a classe a várias descobertas. (Veja os anexos)

Nosso objetivo, através das últimas circulares sôbre MUSEU foi, principalmente, alertá-lo para o aprendizado científico verdadeiro, ou seja o experimental, aquêle que desenvolve a imaginação, a iniciati va, a capacidade de inventar, forma

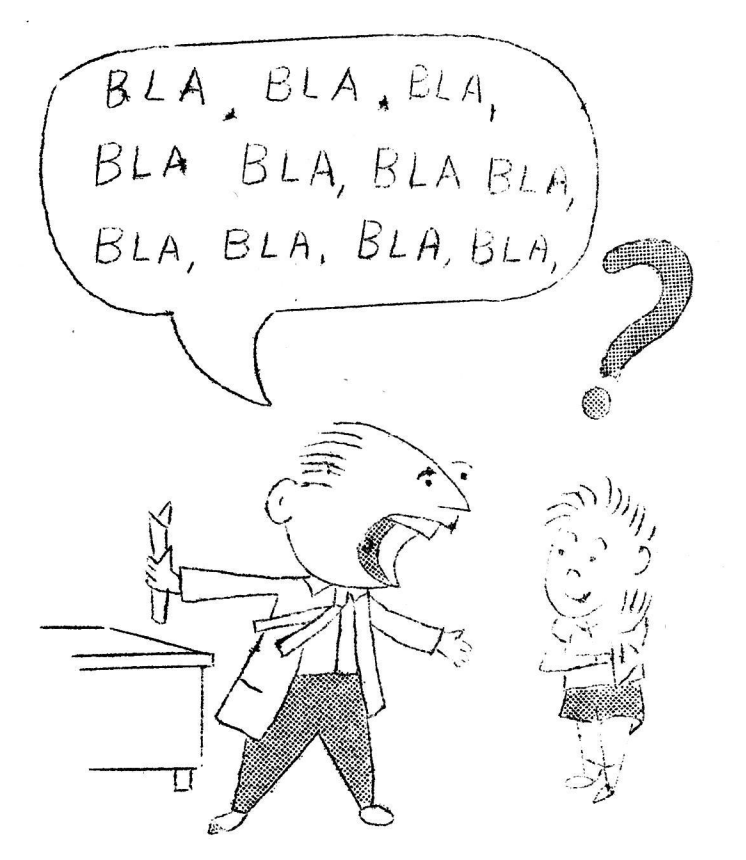

FALAR NÃO É BASTANTE USE RECURSOS AUDIOVISUAIS

o hábito de trabalhar em equipe e ensina a pensar.

Passe a adotar, o MáTODO CIENTÍFICO ou experimental. Leia a nossa orientação e aumente os seus conhecimentos com o auxílio da bibliografia da última página.

CORDIAIS SAUDAÇÕES

Chefe do CAVi

### MUSEU ANIMADO

### Vamos organizar um hôrto?

Um hôrto não deve ser arrumadinho em forma de jardim. Se você tiver uma área de alguns metros quadrados junto da escola, se voce tiver uma area de aiguns medics quadratis. pode aproverta-la para razer um pobias em militario.<br>o plantio de trombeta branca, papoula singela, pés de fumo etc. Deixe crescer vassourinhas, trepadeiras, melão de São Caetano, al gumas plantas compostas como girassol, margaridas. Convém plantar um pé de asa-de-papagaio porque suas flôres e fôlhas vermelhas e asa-de-papagaio porque suas flores e forma<br>insetos para o bôrto. Será necessário reduzi atraem insetos para o hôrto. Será necessário reduzir as plantas quando desenvolverem demais.

Num canto do hôrto, ao qual pode acrescentar pedras e num canto de nerve, as que rende

'Pode—se escolher aboboreiras, bucheiras, chuchueíros, campainhas, que se prendem a suportes previamente arrumados.

Não devem faltar canteiros para o cultivo de plantas Não devem faltar canteiros para o cultivo de plantas<br>de jardim, tais como zinias, saudades, perpétuas, lirios, folh<u>a</u> ae jaruim, tais como zinias, baadades, perro

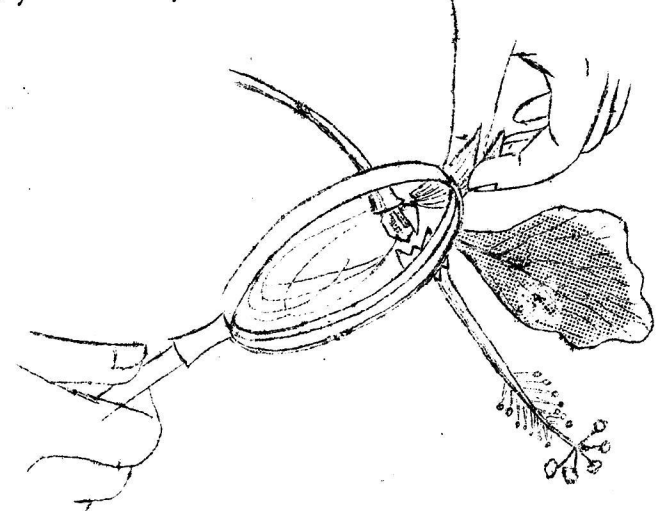

USO DIDÁTICO DO HÔRTO

Além da utilização de material para experiência, tra balhos e aulas, o hôrto deve ser objeto de constante observação.

Os alunos, guiados pelo professor, reconhecerão as diversas partes de um vegetal superior, aprenderão os plantas, observarão o trabalho dos insetos nas flôres e as pragas nas fôlhas, analisarão o conteúdo da flor etc. Tôdas as dos vegetais podem ser observadas.

 $\mathbf{1}$ .

### FUNÇÕES DOS VEGETAIS

Polinização, fecundação, germinação, respiração, trans piração, nutrição e função clorofílica são funções as quais se dá especial atenção na escola.

Dia após dia, as observações podem ser feitas no hôrto, acompanhadas de atividades que incluem experiências para uma verdadeira conscientização.

### POLINIZAÇÃO

O trabalho dos insetos que visitam o hôrto à procura de flôres deve ser acompanhado pelos alunos e, se possível, trazi do para a sala de aula para dar origem a experiências, debates, composições etc.

Sôbre a polinização, aconselhamos ao professor o "Li vro da Natureza" de Fritz Kahn, que estuda maravilhas sôbre o as sunto.

Coletar uma abelha e observá-la de perto para desco brir a quantidade de polem que se encontra aderente aos pêlos do corpo e das patas. Promover a polinização artificial de flôres unissexuadas.

Faça com que os alunos abram as flôres para distinguir os órgãos protetores (cálice e corola) dos órgãos reprodutores (an droceu e gineceu). Analisar as flôres unissexuais como as da abo boreira e chuchueiro.

### DISSECAÇÃO DE UMA FLOR

Objetivos - Reconhecimento das partes essenciais da flor

- Noção do órgão masculino e órgão feminino
- Noção do papel representado pelos insetos no transpor te do polem
- Noção da importância do polem na formação do fruto.

 $-2-$ 

### FLOR COMPLET

- 1 pedúnculo
- 2 receptáculo
- $3 c4$ lice
- $4 -$  gineceu
- $5 6$ vulos
- $6 corola$
- $7 and$ roceu
- $8 estimate$
- $9 estígma$
- $10 antera$

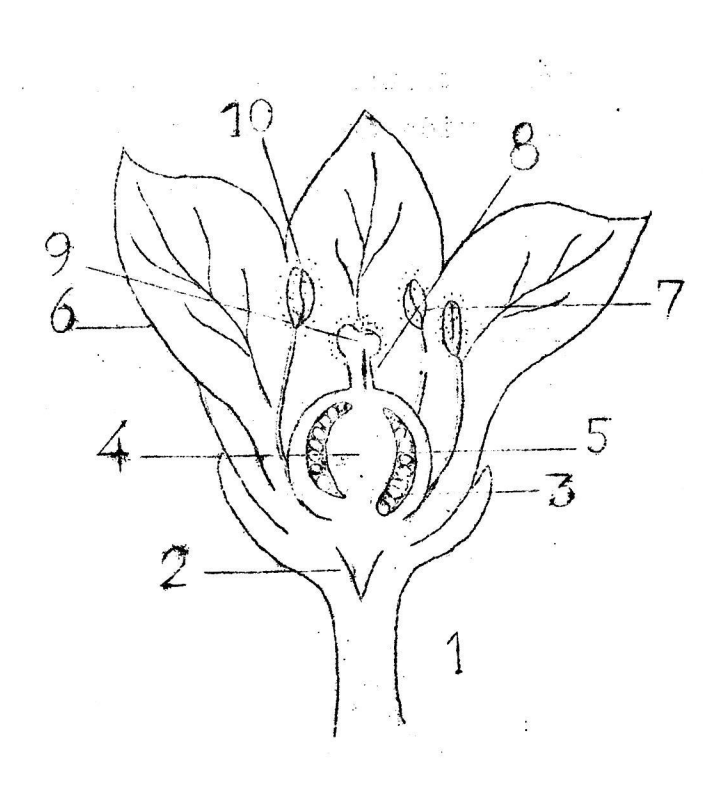

### POLINIZAÇÃO ARTIFICIAL

- OBJETIVOS: Noção de polem como elemento necessário à formação do fruto e da semente.
	- Noção do papel representado pelos insetos no trans porte do polem
	- Noção de flor masculina, feminina e bissexuada.
	- Noção da interferência do homem na polinização.

FLOR DA ABOBOREIRA

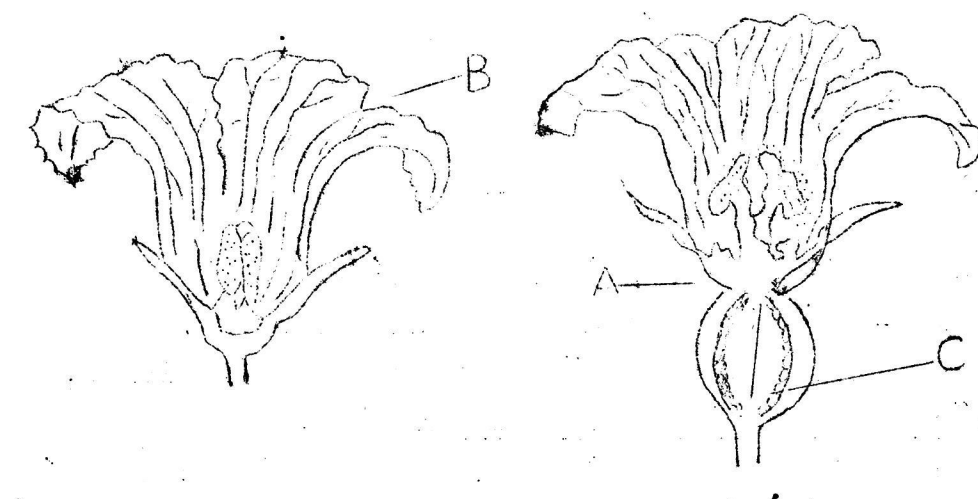

A - Cálice. Corola.  $\overline{B}$ 

C - Cvário.

A flor à esquerda do leitor é feminina, provida de um grosso ovário abaixo do cálice. Por dentro da corola encontran-se as partes restantes do gineceu, isto é, o estilete e o estigma.

0 pequeno ovário transforma-se no fruto. A flor à direita, ma<u>s</u> e pequeno ovario dransionad se no frato, a fierza diarrorea, augusta de pela corola, se encontram as peças masculinas, os estames.

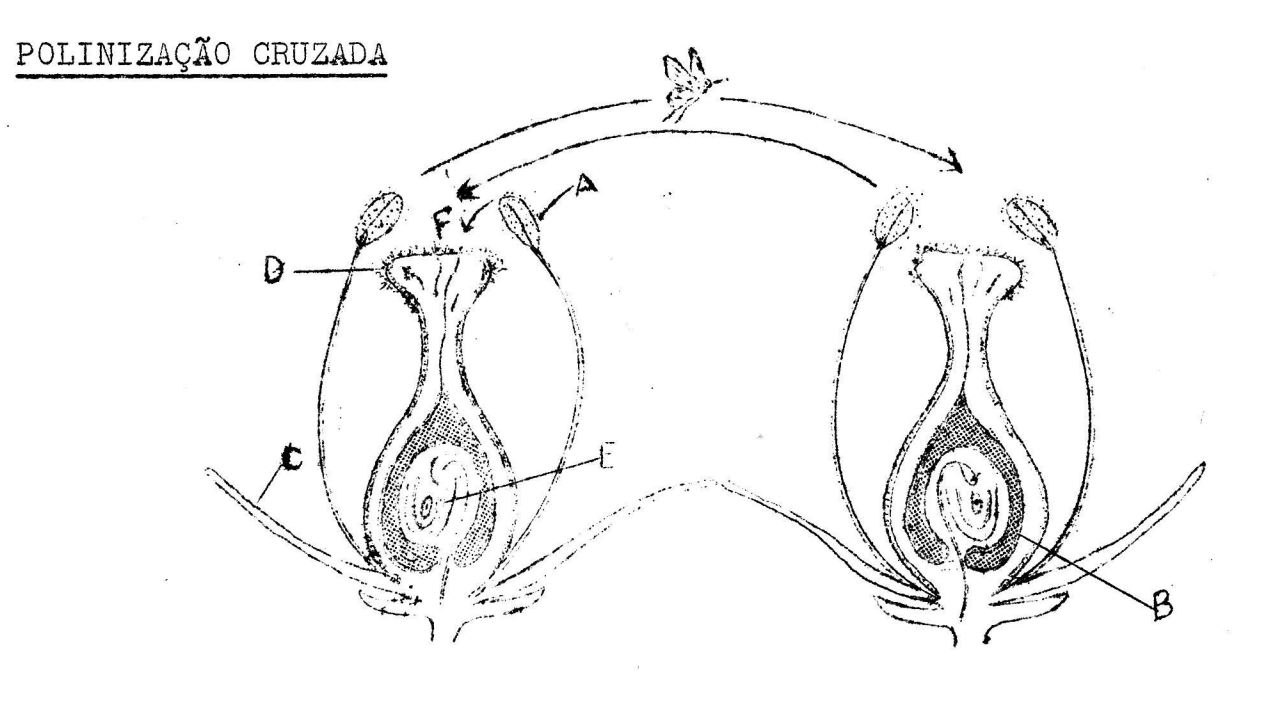

Uma abelha transportando o polem de uma flor para outra

- Antera, parte que possui o polem
- Calice da flor, cortado.
- Carre da Tror, cortado.<br>- Corola, formada de pétalas.
- Estigma da flor situado na extremidade superior do gineceu.
- E Ovário, órgão feminino da flor.
- F Polinização direta. (O polem vai diretamente da an tera para o estigma da mesma flor).

### PARA OBTER ÊXITO NO ENSINO DE CIÊNCIAS

- l Leia publicações sôbre ciências no nível dos alunos e no seu. Deixe-os & mão para uma eventual consulta.
- <sup>2</sup> Execute algumas das sugestões apresentadas em livros, como excursões, observações e colecionamentos.
- <sup>3</sup> Faça mesmo algumas experiências. Assim você aumentará sua' autoconfiança
- $\mu$  Consulte colegas especializados no assunto. A troca de e $\underline{x}$ periências é muito proveitosa. "
- 5 Aproveite as oportunidades para frequentar cursos de exten  $\tilde{\rm sa}$ o.

 $-4$   $-$ 

- 6 Alunos interessados em Ciências poderão ajuda-lo de di<sup>r</sup> versos modos. versos modos.<br>7 - Faça uma assinatura de publicação científica.
- 

### BIBLIOGRAFIA

"COMO ENSINAR CIÉNCIAS" - Tradução e adaptação de Nely Souza de Sá Freire Dantas e Neíza Diasda Cruz Azevedo. "O LIVRO DA NATUREZA" - Fritz Kahn "INICIAÇÃO A CIÉNCIA" — Solon Leontsinis e J. J. de Salles Puppo (lª, 2ª Séries ginasiais). "CIÊNCIAS NA ESCOLA MODERNA" - Maria José Berutti e Terezi nha Nardelli. "PRÁTICAS DE CIÊNCIAS" - Newton Dias dos Santos "BOTÃNICA" ' — Waldemiro Potsch. "BOTÃNICA NA ESCOLA SECUNDÁRIA" - Alarich R. Schultz "CIENCIAS NATURAIS" \_ José Coimbra Duarte

 $-5 -$ 

ANEX3

CENTRO AUDIOVISUAL DE VITÓRIA - INEP —, Av. Florentino Avidos, 514 - 1º andar - Vitor<br>Av. Florentino Avidos, 514 - 1º andar - Vitor Tel.: 2-5420

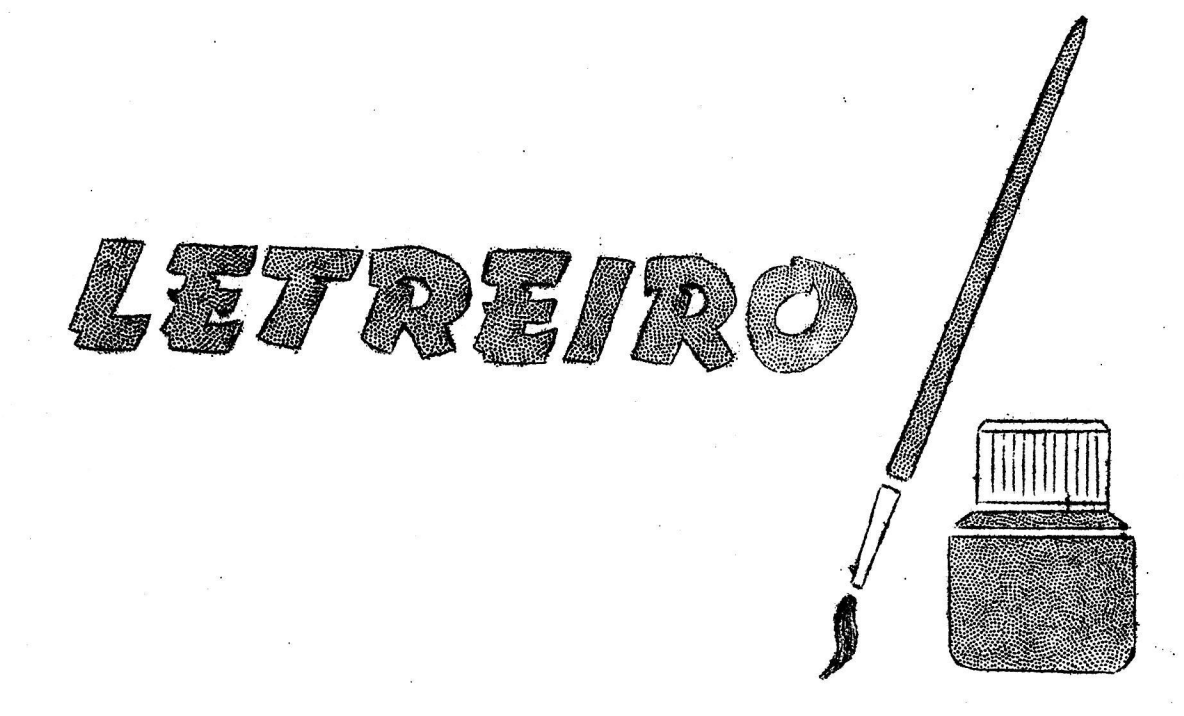

Hoje em dia você não verá, pràticamente, nenhum recurso visual grafico que não leve letreiros. Um bom letreiro enriquece a apresenta ção de qualquer dêsses recursos. Diremos que, inclusive, ajuda a sal. var um desenho mediocre emaqualquer material didático.

A elaboração de letreiros para tais recursos é uma técnica de desenho e não, como alguns entendem, um mero trabalho de caligrafia. É uma técnica simples que pode ser executada a contento por qualquer pes soa dotada de boa vontade e espírito de observação.

### 1 — PROPORÇÃO E FORMAS

Ha varios estilos de letras que podem ser utilizados conforme os efeitos a serem obtidos, sejam êstes de natureza psicológica ou pu ramente estéticos. Pela sua simplicidade e clareza o estilo Gótico Ver salet é o mais indicado para os trabalhos destinados ao ensino.

 $2$  – COMPOSIÇÃO

Diz respeito ao espaçamento entre letras, palavras e linhas ej biz resperio ao espaçamento chilo rottas, paravido o rimido o grande parte, do bom gôsto do desenhista;

### 2.1 - ESPAÇAMENTO ENTRE LETRAS.

A uniformidade dêste espaçamento deve ser estabelecida em fun A uniformidade deste espaçamento deve ser estabelecida em lum não em relação à distância que separa uma da outra.

Na execução individual das letras há certos detalhes que, embo ra simples, muito concorrem para a boa aparência do conjunto. Então:

1 - Letras diferentes e áreas divisórias, raras vêzes ocupam os mesmos espaços.

2 - Para facilitar, as letras podem dividir-se em três classes:

 $REGULARSS: E - H - I - M - N - U$ 

IRREGULARES:  $A - F - J - K - L - P - R - T - V - W - X - Y - Z$ 

CIRCULARES: 
$$
B - C - D - G - O - (P) - Q - (R) - S
$$

3 - As letras podem dividir-se, também, em:

 $EST$   $T$   $B - E - F - I - J - P - S - T - Y$  $NORMALS: C - D - G - H - K - O - Q - R - U - X - Z$ LARGAS:  $A - M - N - W$ 

 $\mu$  - Para evitar vazios entre as letras de forma irregular, faz-se mais juntas tendo—se em conta suas formas.

<sup>5</sup>— Reduzir uma letra larga até que fique dentro de um espaço próprio para uma letra estreita ou normal, ocasiona que tal letra larga apare ça mais carregada que as restantes. Do mesmo modo que alargar una le tra estreita no espaço de uma larga, ela aparecera mais delgada que as demais.

### GUIA PARA ESPAÇAR DIFERENTES LETRAS

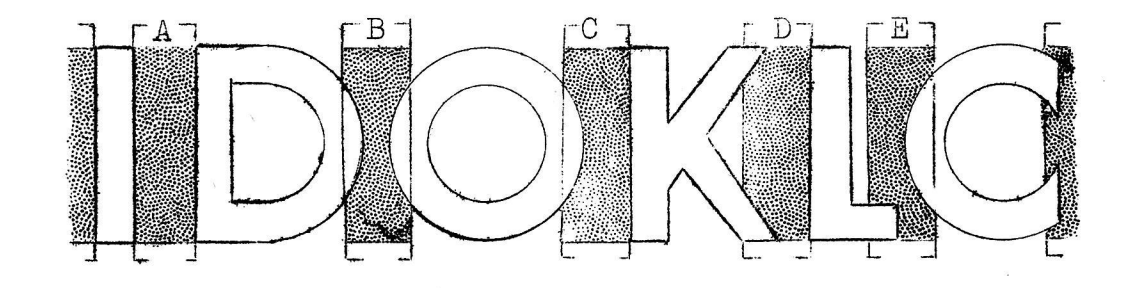

O modêlo mostra como se deve espaçar as diferentes combinações O espaço deve ser completo entre duas letras de traços retos como mostra "A". "B" mostra a área divisória em duas letras circulares. Notase como as letras ficam dentro do espaço. "C" mostra como fica a área compreendida entre uma letra circular e uma de traço reto. "E" mostra <sup>a</sup>área entre uma letra irregular e outra Circular. Observa—se que <sup>o</sup> extra na parte superior e inferior de uma letra circular iguala, aproximadamente, a parte da letra compreendida dentro da área divisória. As letras irregulares apresentam também um caso similar que faz necessário um reajuste mais exato "D".

 $-2-$ 

### OTICO OU VISUAL

Os exemplos que aqui aparecem explicam os resultados que se o $\underline{b}$ tém com o uso das diferentes combinações. Na palavra "espacial" as letras do mesmo tamanho e forma se espaçam por ambos os lados.

Adverte-se como prejudica a legibilidade e a unidade, usando uma distribuição mecânica. Ao usar uma régua para medir a largura distância entre letras, raras vêzes da bons resultados, repercutindo, geralmente, em detrimento do caráter legível de letra.<br>VISUAL

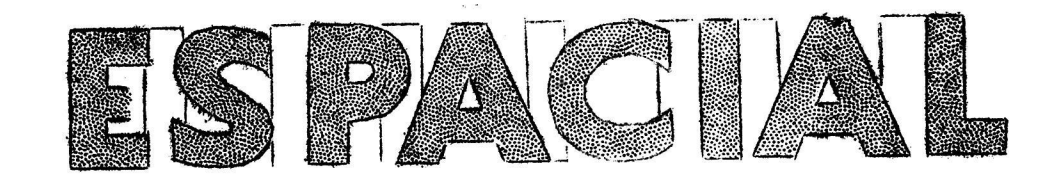

### MECANICO

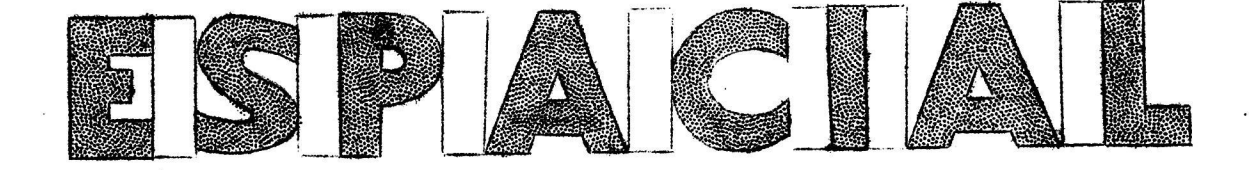

A forma de espaçar a palavra MATO valendo-se de uma régua mostra o que ocorre quando as letras se colocam em áreas iguais com a mes ma distância entre elas.

Observa-se quanto aparecem irregulares tais letras, em  $\overline{93}$ cial  $M - A - 0 - e$  quanto estão desproporcionadas em sua relação. Fa zendo M - A - O - mais largas e ajustando-as visualmente se conseguira superar tais diferenças, obtendo-se uniformidade.

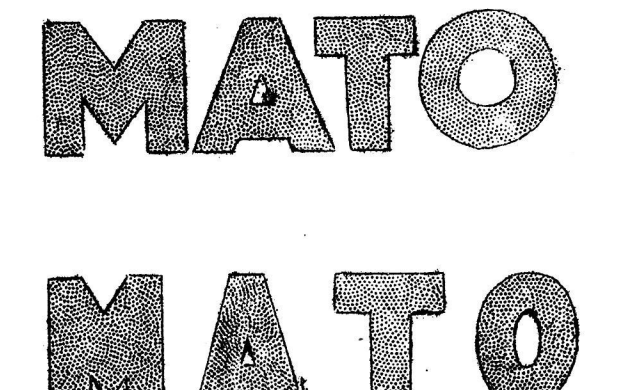

 $\overline{3}$ .

### 2.2 - ESPAÇAMENTO ENTRE PALAVRAS

As palavras podem ler-se melhor quando o espaço entre elas é, aproximadamente, a largura de uma letra, tomando-se por base a letra  $"M"$ .

OMLIVROMÉMSEUMAMIGO

### 2.3 - ESPACAMENTO ENTRE LINHAS

Não deve ser inferior a 2/3 da altura das letras.

# COLABORE COM A NOSS BIBI IOTECA

### $2.4 -$  EQUILIBRIO

Para executar letreiros com margem pela direita, é preciso mar car o espaçamento das letras, a ôlho, da direita para a esquerda. A se guir, as letras devem ser traçadas da esquerda para a direita.

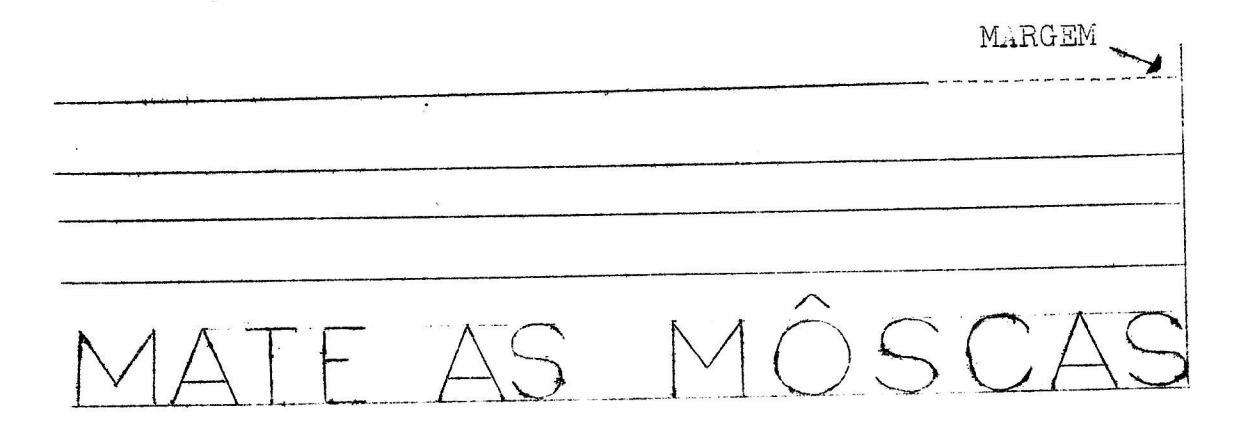

Para estudar a disposição do letreiro em um "layout" é conveniente escrever o texto em papel vegetal, para depois, então, decalcá-lo na posição definitiva.

3 - LEGIBILIDADE

Na confecção dos letreiros para preparação de recursos visuais gráficos, o tamanho do letreiro é importante.

Qualquer material deve ser preparado de modo que todos possam enxergar sem dificuldade.

Escolha o tamanho do letreiro, calculando o número de pessoas. Tone as dimensões da sala. Veja a distância entre o material e os últimos lugares.

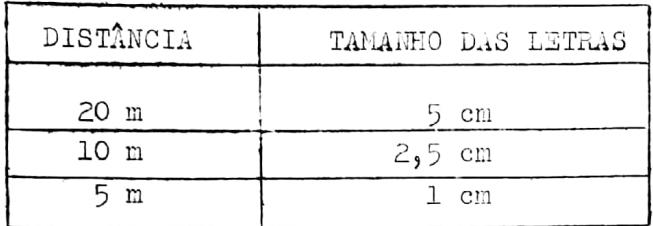

3.1 - As letras, também quanto à legibilidade, não podem ser muito finas ou muito grossas. Devem equilibrar-se em espessura e tamanho.

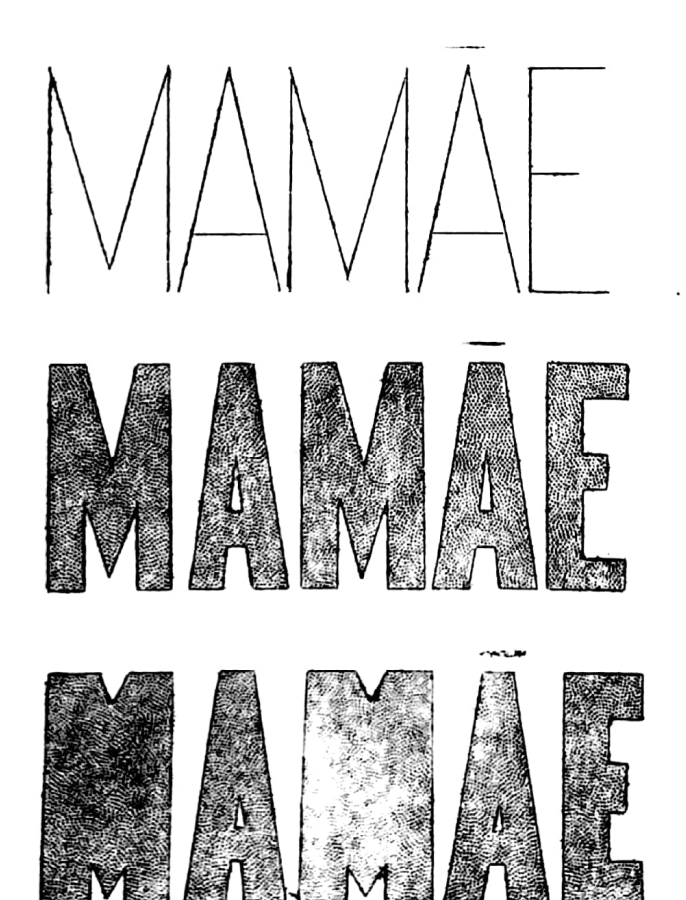

 $-5-$